## **IAM Assignment Doc**

- 1. IAM provides several policy templates you can use to automatically assign permissions to the groups you create. The \_\_\_\_\_ policy template gives the Admins group permission to access all account resources, except your AWS account information
	- a) Read Only Access
	- b) Power User Access
	- c) AWS Cloud Formation Read Only Access
	- d) Administrator Access
- 2. IAM's Policy Evaluation Logic always starts with a default \_\_\_\_\_\_\_\_\_\_\_\_ for every request, except for those that use the AWS account's root security credentials
	- a) Permit
	- b) Deny
	- c) Cancel
- 3. Using Amazon IAM, can I give permission based on organizational groups?
	- a) Yes but only in certain cases
	- b) No
	- c) Yes always
- 4. In regards to IAM you can edit user properties later, but you cannot use the console to change the \_\_\_\_\_\_\_\_\_.
	- a) user name
	- b) password
	- c) default group
- 5. When you use the AWS Management Console to delete an IAM user, IAM also deletes any signing certificates and any access keys belonging to the user.
	- a) FALSE
	- b) This is configurable
	- c) TRUE
- 6. Every user you create in the IAM system starts with \_\_\_\_\_\_\_\_\_\_\_\_\_\_\_\_\_\_\_\_\_\_\_\_\_
	- a) Full permissions
	- b) no permissions
	- c) partial permissions
- 7. Within the IAM service a GROUP is regarded as a:
	- a) A collection of AWS accounts
	- b) It's the group of EC2 machines that gain the permissions specified in the GROUP.
	- c) There's no GROUP in IAM, but only USERS and RESOURCES.

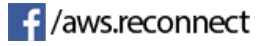

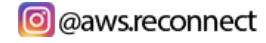

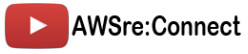

d) A collection of users.

## IAM Tasks

- 1. Create a 5 users and assign following permission, note that any change in single policy must affect all users
	- a. S3FullAccess
	- b. EC2ReadAccess
	- c. RDSFullAccess
	- d. CloudFormationFullAccess
- 2. Create a role that allows EC2 to have Full Access of S3
- 3. Create a User name "John", then create a policy will following permissions
	- a. S3 list all buckets
	- b. Read only access to EC2

And attach this policy to user John.

- 4. Create a user and copy the existing policies from above user John.
- 5. Design a password policy based on the following configuration
	- a. Password length > 8
	- b. One uppercase letter
	- c. One numeric character
	- d. Password expiration period set to 30 days

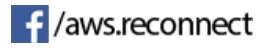

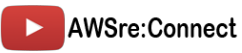